C# software," *Reverse Engineering*, vol. 23, no. 2, pp. 160-164. 2009.

- [10] Eunmi Choi, Yoojin Lim, and Dugki Min, "Performance Comparison of Various Web Cluster Architectures," *Lecture Notes in Computer Science*, vol. 3398, pp. 617-624, May 2005.
- [11] Fouzi Semchedine, Louiza bouallouche-Medjkoune and Djamil Aissani, "Task assignment policies in distributed server systems: A survey," *Journal of Network and Computer Applications*, vol. 34, no. 4, pp. 1123-1130, 2011.
- [12] Md.Firoj Ali and Rafiqul Zaman Khan, "The study on load balancing strategies in distributed computing system," *International Journal of Computer Science & Engineering Survey (JICSES)*, vol. 3, no. 2, pp. 19-30, April 2012.
- [13] Ahmad I., Ghafoor A. and Mehrotra K., "Performance prediction of distributed load balancing on multicomputer systems," *ACM*, pp. 830-839, 1991.
- [14] Archer C. J., Sidelnik A. and Smith B. E., "Parallel computing system using coordinator and master nodes for load balancing and distributing work," *United State Patent*, vol. 12, no. 5, pp. 219-230, 2010.
- [15] Jain P. and Gupta D., *An Algorithm for Dynamic Load Balancing in Distributed Systems with Multiple Supporting Nodes by Exploiting the Interrupt Service*, Academy Publisher, pp. 232-236, 2009.
- [16] D. Mosedale, W. Foss and R. McCool, "Lessons learned administering Netscape's internet site," *IEEE Internet Computing*, vol. 1, no. 2, pp. 28-35, 1997.
- [17] V. Cardellini, M. Colajanni and P.S. Yu., "Dynamic load balancing on web-server systems," *IEEE Internet Computing*, pp. 28-39, May 1999.
- [18] Kwok Y., Ahmed, "Benchmarking and comparisons of the task graph scheduling algorithms," *Parallel Distrib. Comput*, vol. 59, no. 3, pp. 381–422, 1999.
- [19] Thanalapati T. and Dandamudi S., "An efficient adaptive scheduling scheme for distributed memory multicomputers," *IEEE Trans. Parallel Distrib. Syst*., vol. 12, no. 7, pp. 758-768, 2001.
- [20] Hiess H. and Schmitz M., "Decentralized dynamic load balancing: the particles approach," *Inform. Sci.*, vol. 48, no. 1-2, pp. 115-128, 1995.
- [21] LeMair M., Reeves, "Strategies for load balancing on highly parallel computers," *IEEE Trans. Parallel Distrib. Syst*., vol. 4, no. 9, pp. 970-993, 1993.
- [22] Watts J. and Taylor, "A practical approach to dynamic load balancing," *IEEE Trans. Parallel Distrib. Syst*., vol. 9, no. 3, pp. 235-248, 1998.
- [23] Yagoubi B. and Slimani Y., "Task load balancing strategy for grid computing," *Comput. Sci*., vol. 3, no. 3, pp. 186-194, 2007.
- [24] Donaldson V., Berman. F. and Paturi R., "Program speedup in a heterogeneous computing network," *Journal of Parallel and Distributed Computing*, vol. 21, no. 3, pp. 316-322, June 1994.
- [25] Casavant T. L., "A taxonomy of scheduling in general purpose distributed computing systems," *IEEE Transactions on Software Engineering*, vol. 14, no. 2, pp. 141-153, 1994.
- [26] Qian X. and Yang Q., "An analytical model for load balancing on symmetric multiprocessor systems," *Journal of Parallel and Distributed Computing*, vol. 20, pp. 198-211, 1994.
- [27] Taylor V., Schwabe E. and Holmer B., "Balancing load versus decreasing communication: parameterizing the tradeoff," *Parallel Distrib. Comput*., vol. 61, no. 5, pp. 567-580, 2001.
- [28] Eager D., Lazowska E. and Zaharjan J., "Adaptive load sharing in heterogeneous distributed systems," *IEEE Trans. Softw. Eng.*, vol. 12, no. 5, pp. 662-675, 1986.
- [29] Tout W., "Distributed load balancing for parallel main memory hash join," *IEEE Trans. Parallel Distrib. Syst.*, vol. 6, no. 8, pp. 841-849, 1995.

## **NOMENCLATURE**

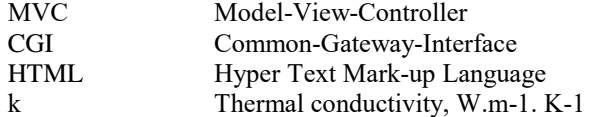